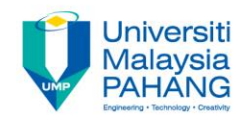

# **Problem Solving**

# **LOCAL, GLOBAL & PARAMETERS**

**by Noor Azida Binti Sahabudin Faculty of Computer Systems & Software Engineering azida@ump.edu.my**

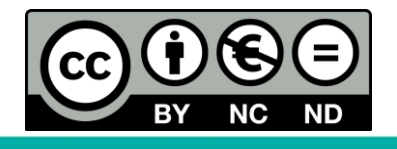

OER Problem Solving by Noor Azida Binti Sahabudin work is under licensed [Creative Commons Attribution-NonCommercial-NoDerivatives](http://creativecommons.org/licenses/by-nc-nd/4.0/) 4.0 International License.

## **Chapter Description**

- Aims
	- A
- Expected Outcomes
	- Explain the difference between **local** and **global** variables
	- Explain the use of **parameters**

#### • References

– Sprankle, M., and Hubbard, J., (2012). Problem Solving and Programming Concepts : 9th Edition. Prentice Hall, 2012. ISBN : 0132492644

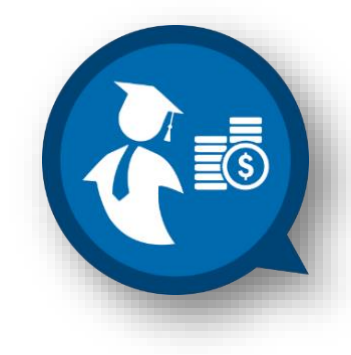

## Local and Global Variable

#### • **Local Variable**

- Variable that defined **within** a module
- **Unknown** to other module and to the main program
- Used **only** by the module itself
- Allows **cohesion** to take place
- Programmer does not have to worry about variable name duplication in modules created by other programmers
- If other modules need to use the value of a variable, the modules must be coupled through the use of parameters or return value

## Local and Global Variable

- **Global variable**
	- Variable that are defined **outside** of the **individual's modules**
	- $-$  **Global to the program**  $\rightarrow$  visible to all modules
	- Allow data coupling
	- Use for:
		- Variable that will be used in all modules

## Local and Global Variable

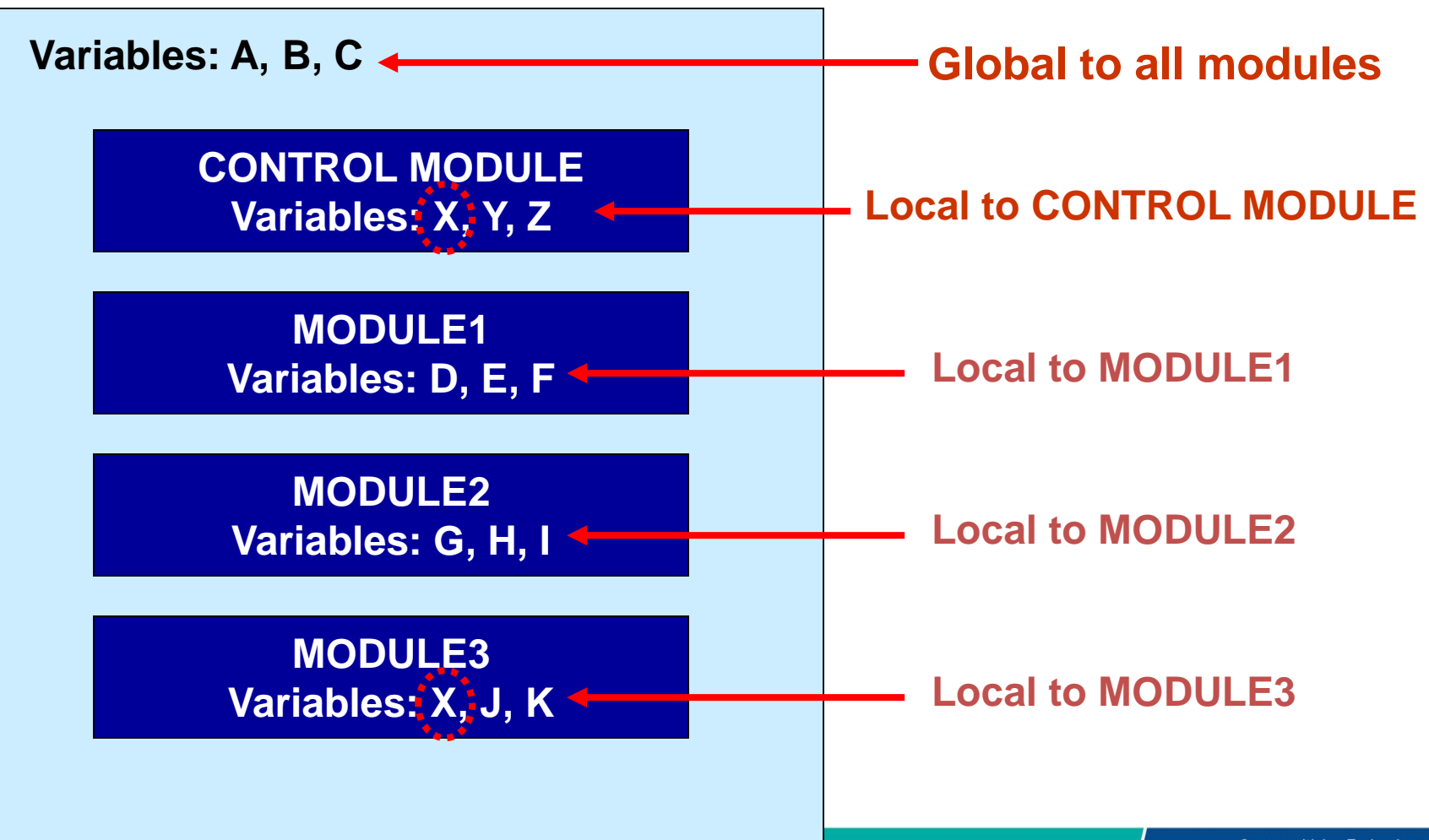

- **Local variables** that are **passed** or **sent** from one module to another
- Another way of **facilitating coupling** that allows the communication of data between modules
- E.g.:  $-$  READ (A,  $\mathbb{R}(\mathcal{C})$ **PARAMETER**

- Terminology
	- The **formal** vs. **actual parameter**
	- The **calling module** vs. **the called module**
	- **Call-by-value** vs. **call-by-reference**

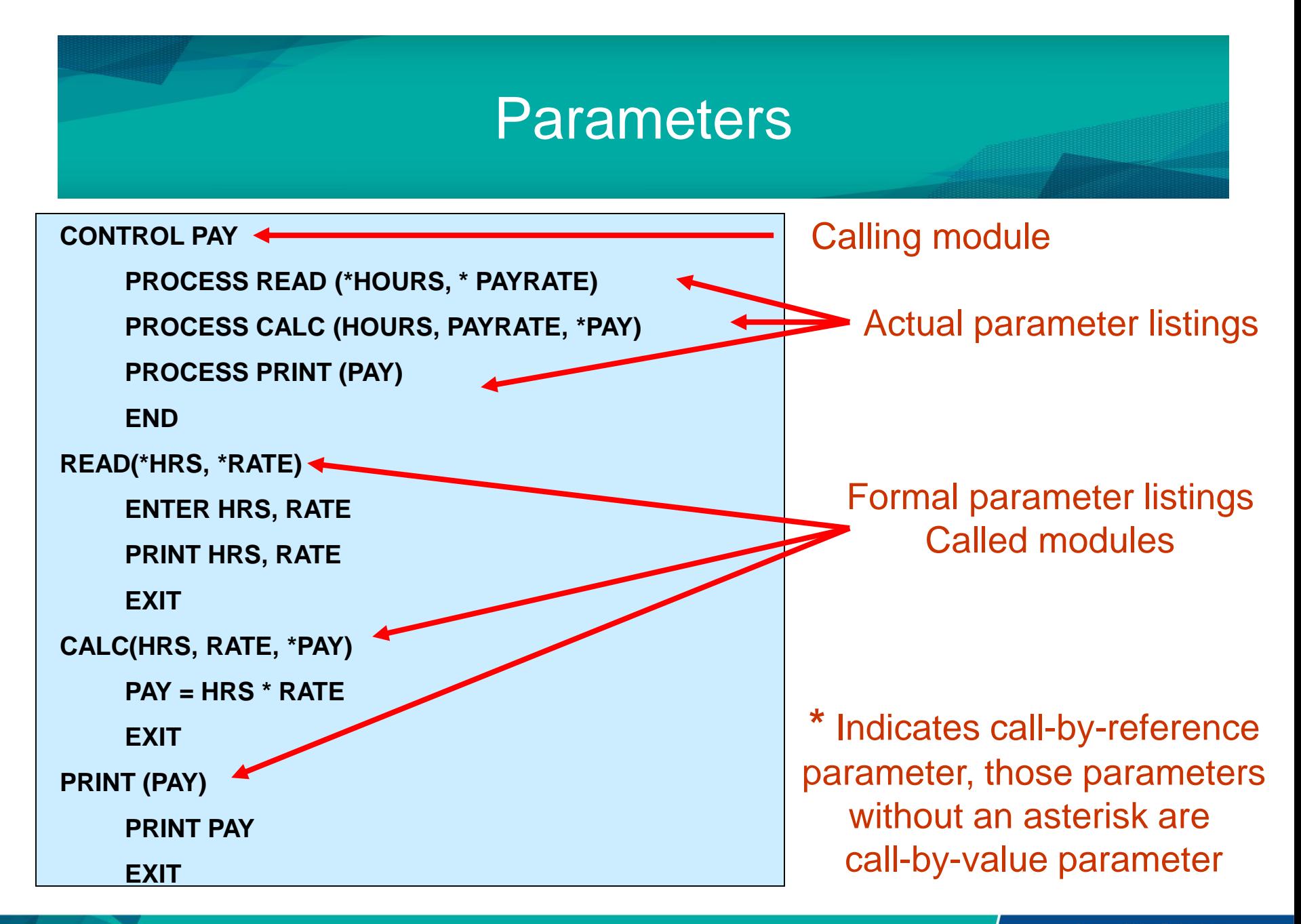

• **Calling module**

– Module that **processes another module**

• **Called module**

– Module that **being** processed

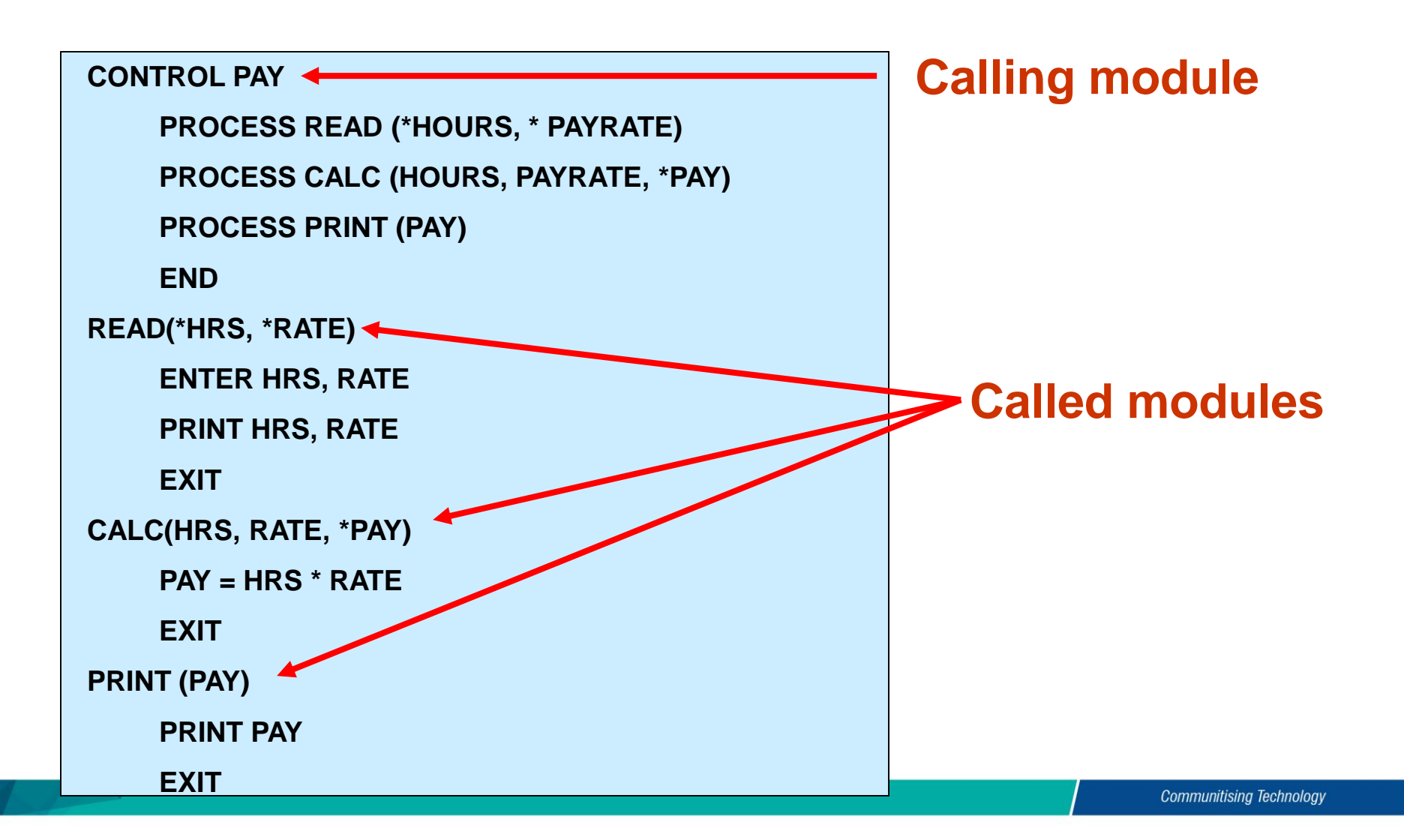

• **Actual parameter listing**

– The list of parameters that follow the **module name being processed** in **calling module**

- **Formal parameter listing**
	- The list of parameters that follow the module name at the **beginning of the module**

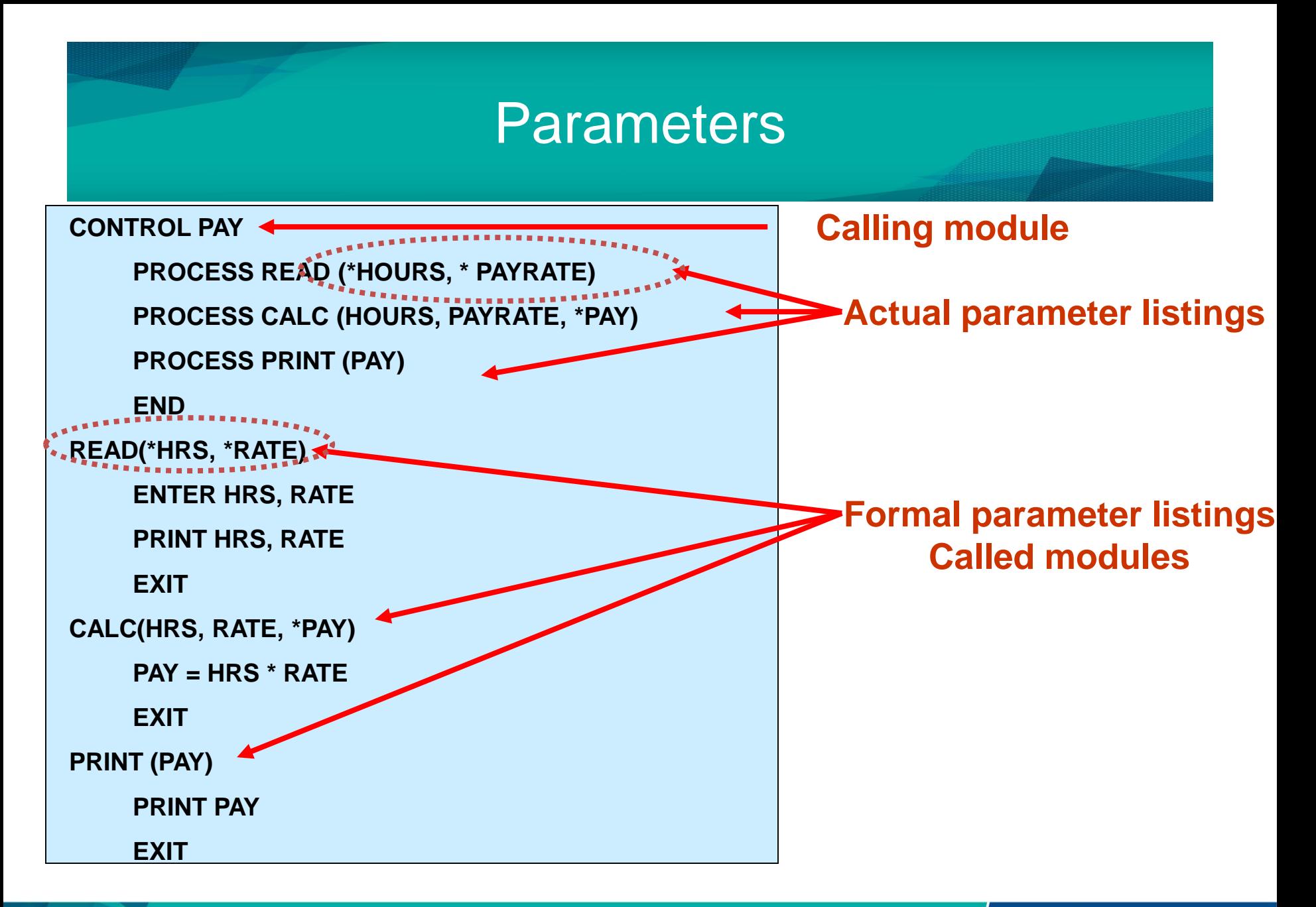

## Return values

- **Return values**
	- The value is **sent out** of the called module into the calling module
	- The result of the function
	- $E.g.:$ 
		- *return (variable\_name)*

### Sending data between modules

- 2 ways to send data from one module to another module
	- Send **value**
	- Send **address** of variable

### Sending data between modules

#### • **Call-by-value parameter**

- Send the **value** of the variable
- the value of the variable is sent to the *called module*  by the *calling module*.
- *called module* will then make a **new memory location** for this variable (since it has no knowledge of where the variable is stored by the calling module)
- when the *called module* makes a change in the variables, the changes **will not affected** the variable in the *calling module* because the parameter has a different memory location

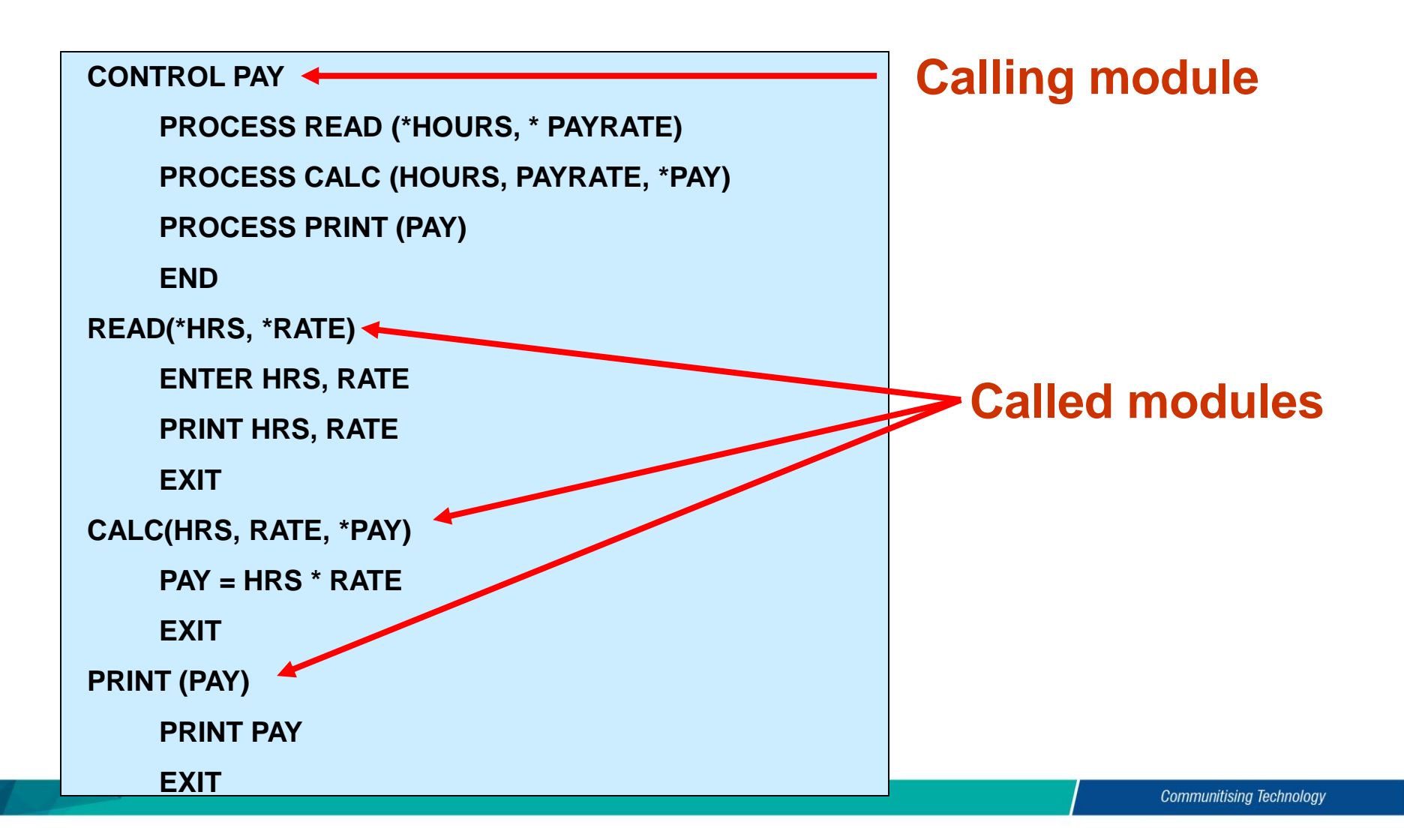

#### Sending data between modules

- **Call-by-reference parameter**
	- Send the **address** of the variable
	- Specified by the use of an asterisk **(\*)** in front of the variable name in both actual and the formal parameter listings
	- the **memory location** is sent, not the value
	- When the *called module* changes the value of the parameter, the *calling module* **will see the change** because they are using the same memory location

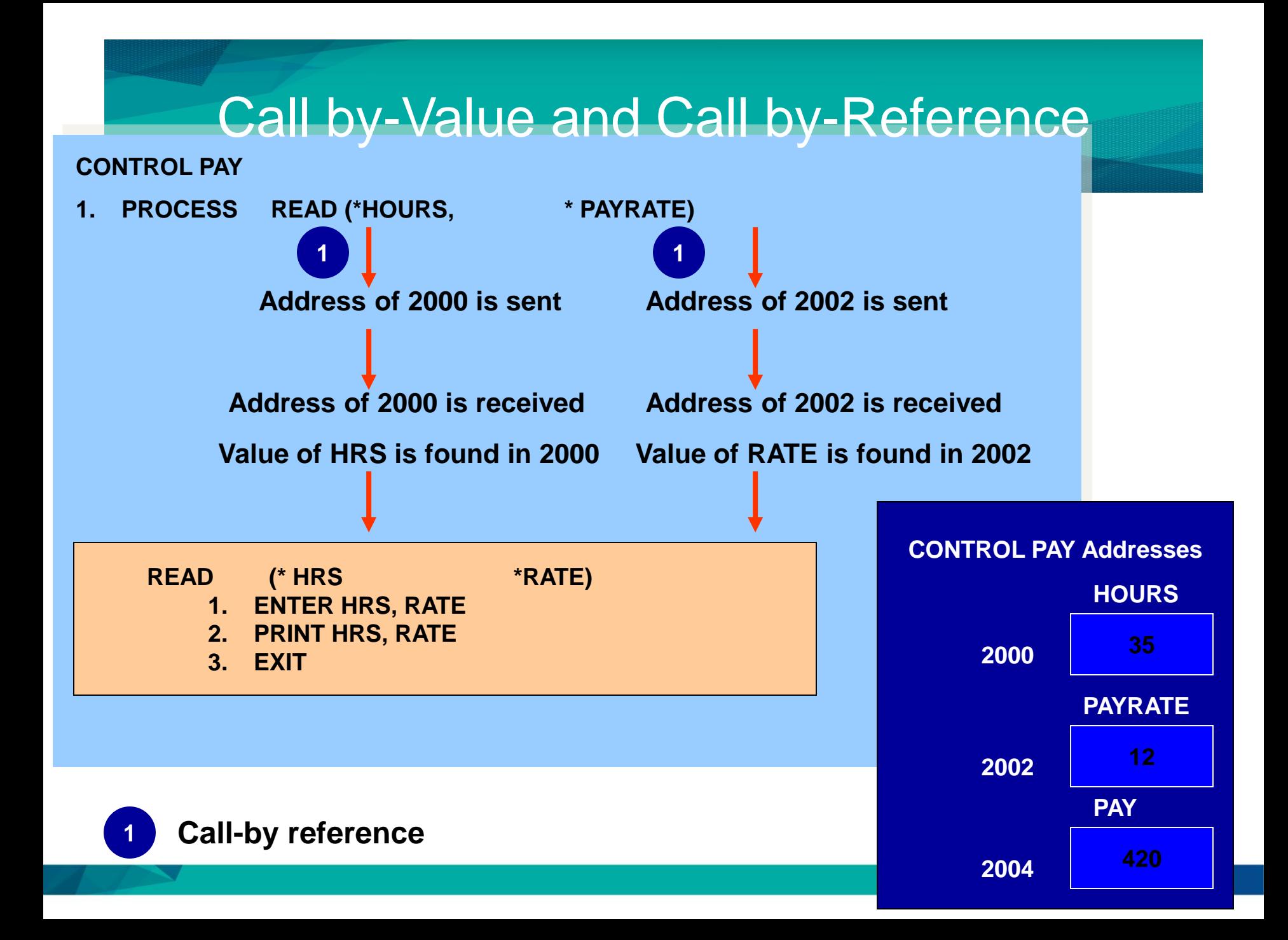

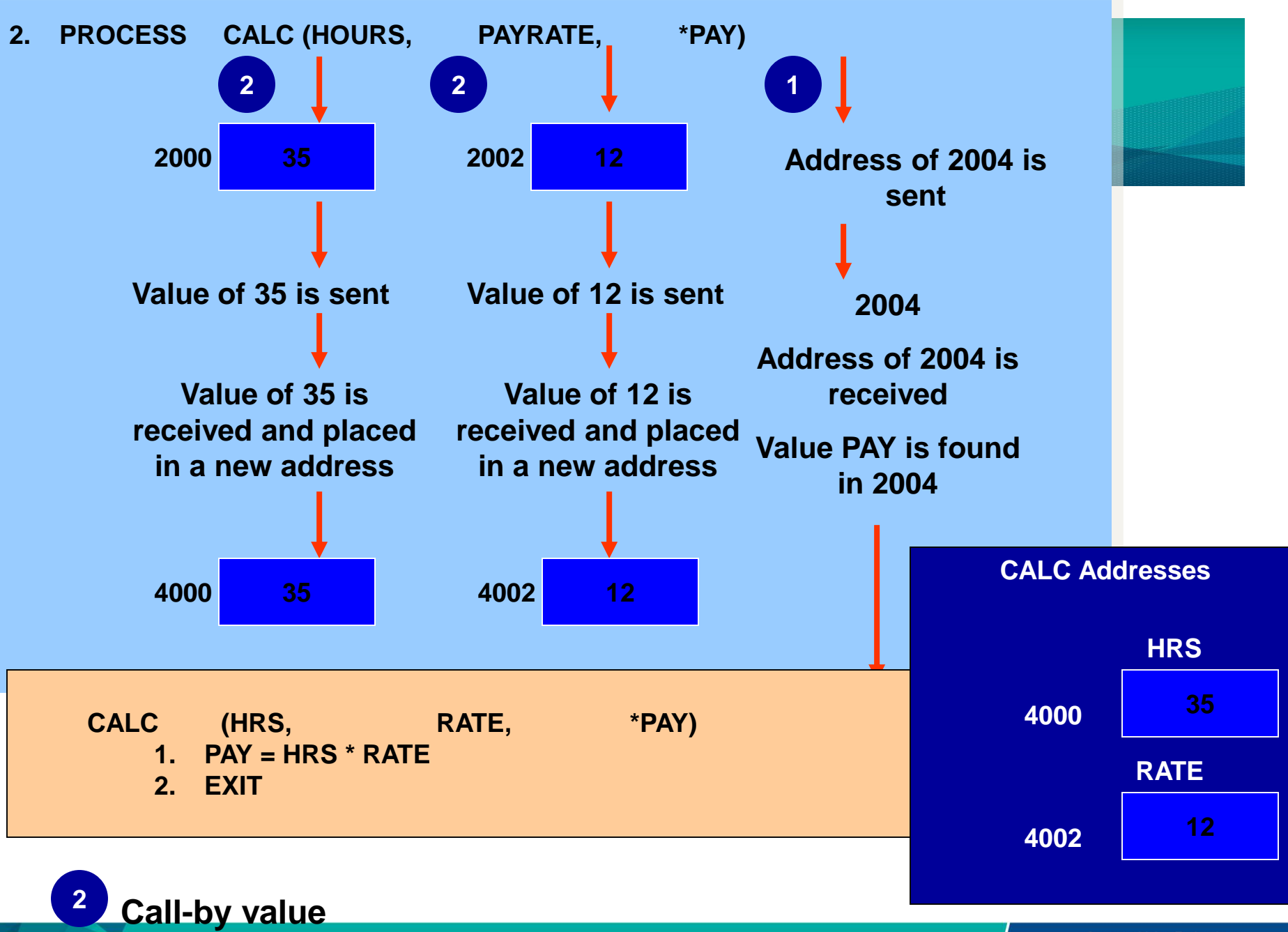

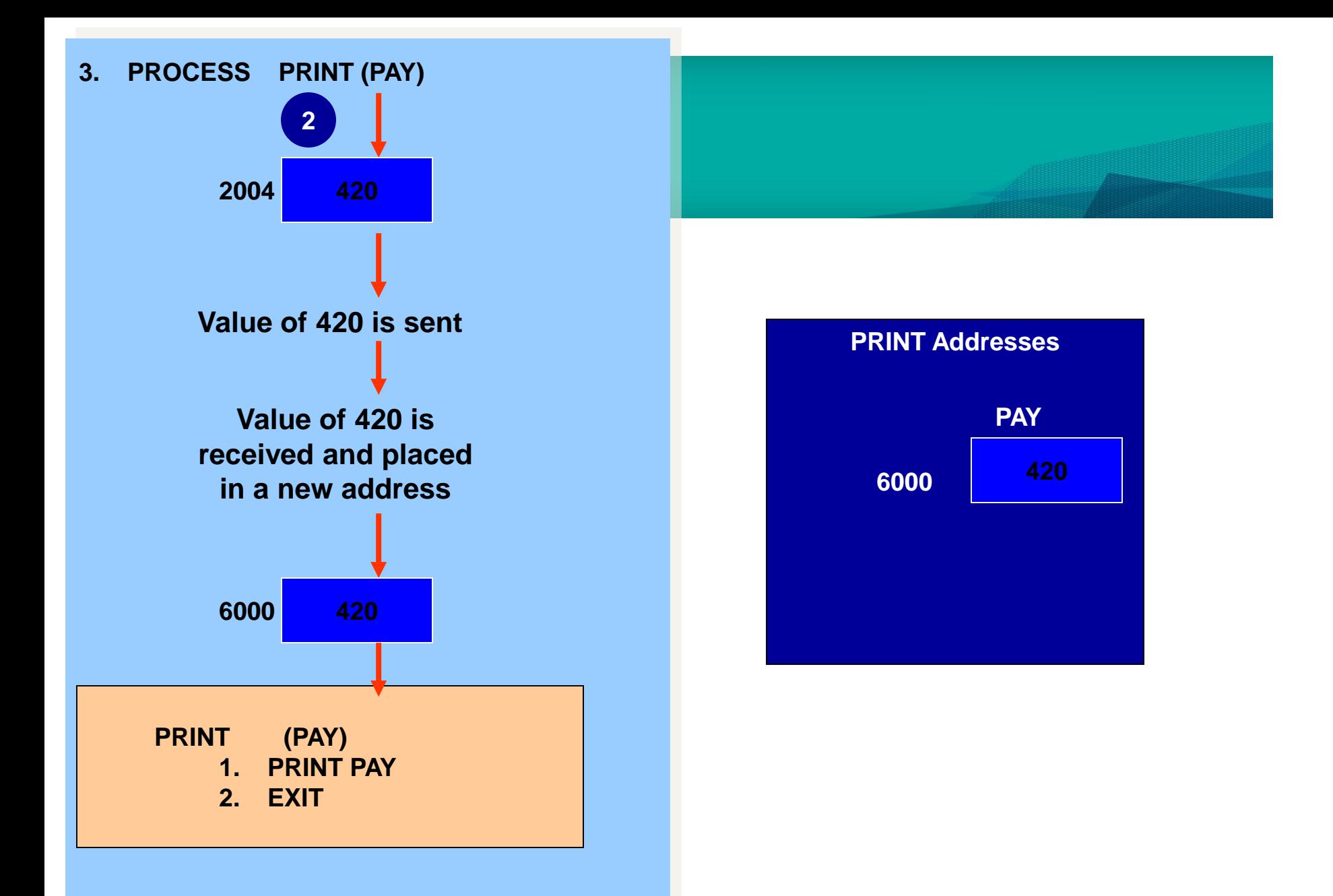

**4. END**

## Conclusion / What we have learn today?

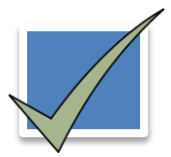

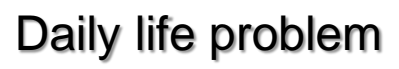

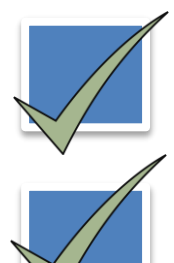

6 problem solving steps

Types of problems (algorithmic vs heuristic)

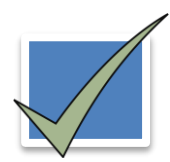

Problem solving with computer

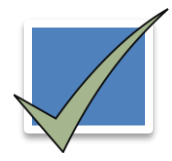

Difficulties with problem solving

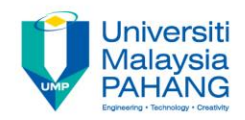

## Author Information

## NOOR AZIDA BINTI SAHABUDIN

Senior Lecturer [Faculty of Computer Systems & Software Engineering](http://fskkp.ump.edu.my/index.php/en/)  [Universiti Malaysia Pahang](http://www.ump.edu.my/en) PhD in Educational Technology